随着加密行业的不断发展,衍生品市场已经成为了加密行业必不可少的一部分。 自从2021年全球知名的加密衍生品交易平台FTX破产以来,过去的2年里加密合约 市场的格局正在悄然变化。

 一家以用户需求为中心的加密交易平台——Bitget后来居上。尤其是在2022年, Bitget经历了快速的发展,2022年的总交易量增长了300%。据Tokeninsight发布 的数据,在FTX崩盘后,Bitget的衍生品市场份额从3%增长到11%,其增速超越了 多家老牌的合约交易平台,一举跻身全球Top 5加密衍生品交易平台之列。波士顿 咨询公司也于2022年7月发布报告:Bitget在全球加密衍生品交易所排名前三。

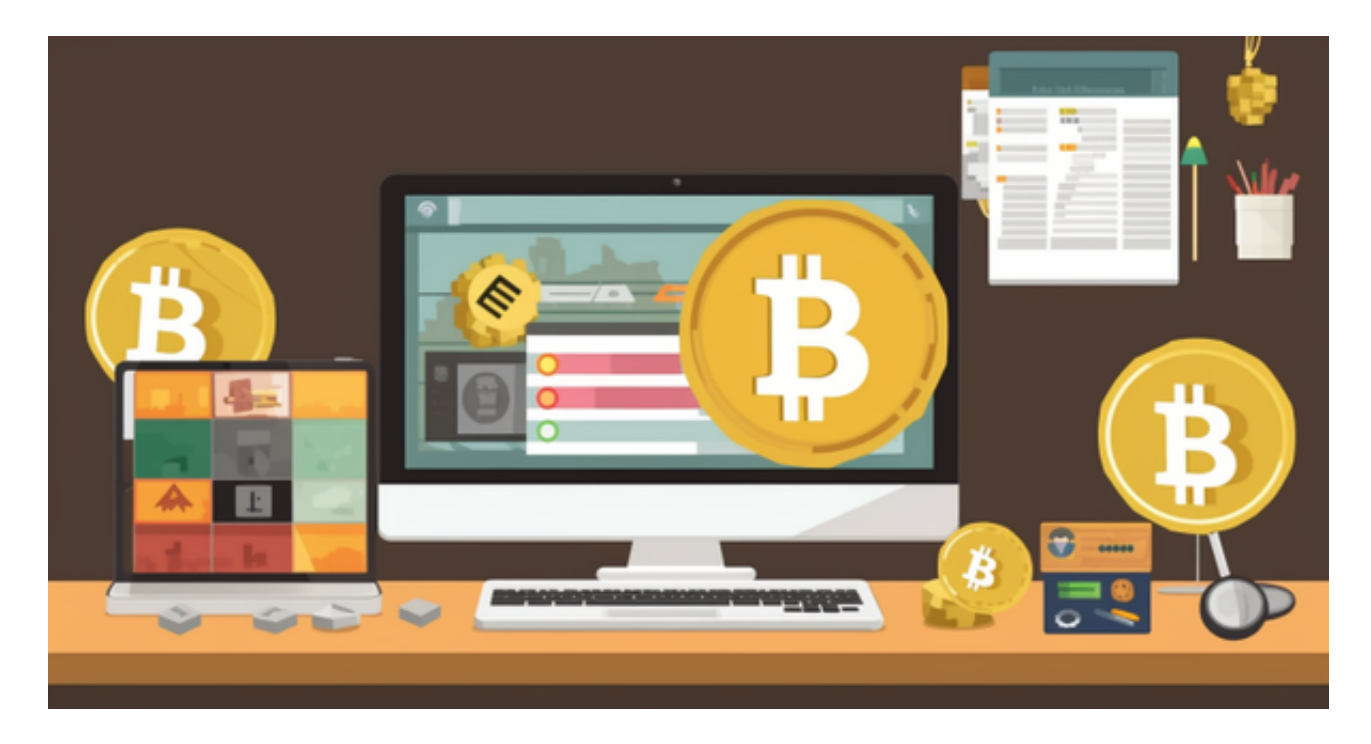

 随着越来越多的玩家涌入加密衍生品交易赛道,也让普通用户享受到了更优秀的 产品和服务,以 Bitget

为代表的合约交易平台也正在悄然改变加密衍生品赛道的格局。相信随着 Bitget 合 约推出更多创新的产品和用心的服务,其将成为推动加密合约领域发展的最重要的 建设者之一。

 对于投资者和数字货币使用者来说,掌握最新的信息和动态都变得尤为重要。这 时候,推荐一款非常好用的APP——Bitget APP。

下面是Bitget交易所的详细操作教程

打开Bitget的官方网站,如尚未拥有账号,可注册一个新账号,单击下载图标,用 手机扫描出现的二维码,建议用浏览器进行扫码,微信扫码可能会出现网页停止访

## **智行理财网** Bitget交易平台 虚拟货币正规交易所下载

问的情况,请点击本地下载,再按提示进行下载安装即可。

 登录Bitget交易所,进入交易区,选择您想要交易的币种;在买入和卖出区域,输 入您想要交易的数量和价格;点击"买入"或"卖出",提交您的订单;订单提交 后,您可以在"当前委托"里查看您的委托情况;买入成功后,您可以在"财务资 产"里查看您账户中的余额;

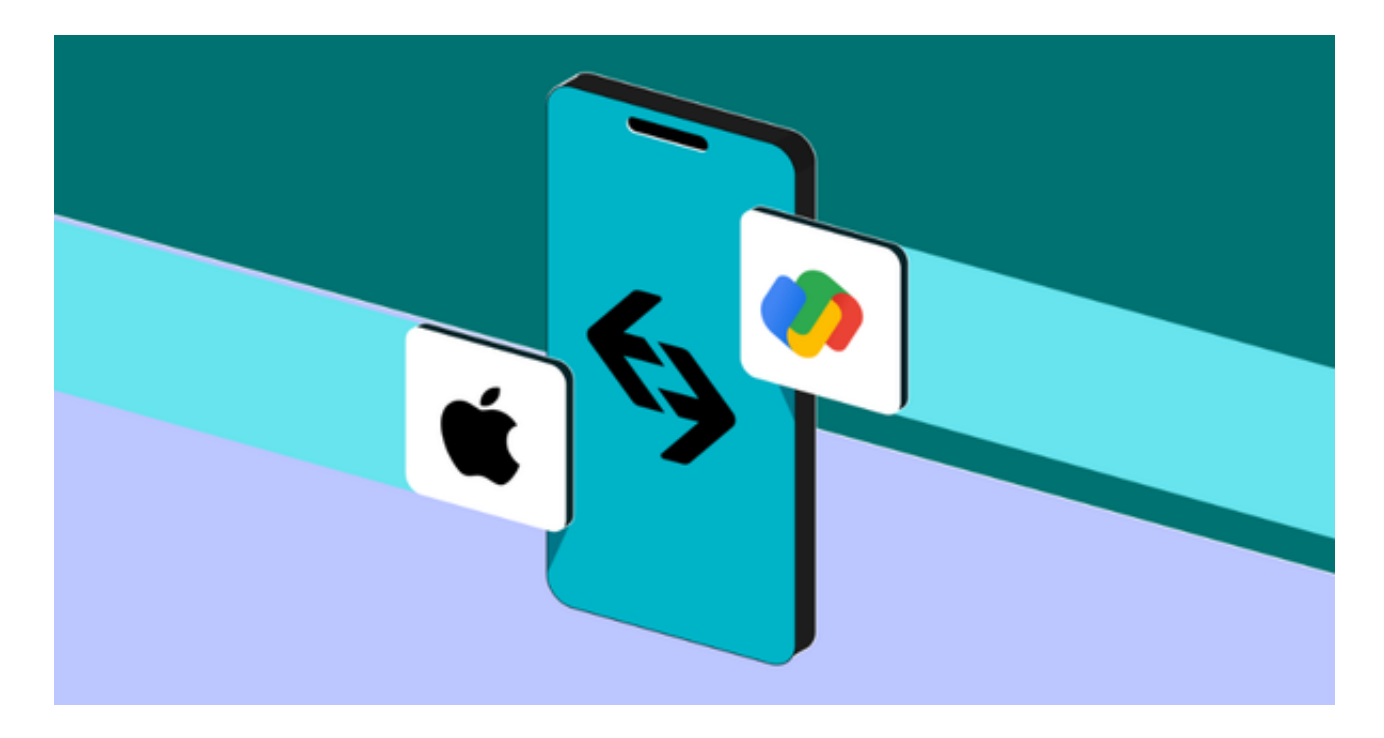

点击"财务资产",可以查看您的资产余额;在"财务资产"里,您可以查看所 持有货币的市场价格;点击"币币交易",可以查看您的币币交易历史记录;点击 "资产转出",可以将买入的货币转出到其他地址;

点击"用户中心",可以查看您的账户信息,包括个人资料、API密钥等;点击" 社区",可以参与Bitget上的社区讨论,了解币圈动态;点击"我的收藏",可以 查看您收藏的币种;